## РАБОТА В ПРОГРАММЕ BLENDER 3D

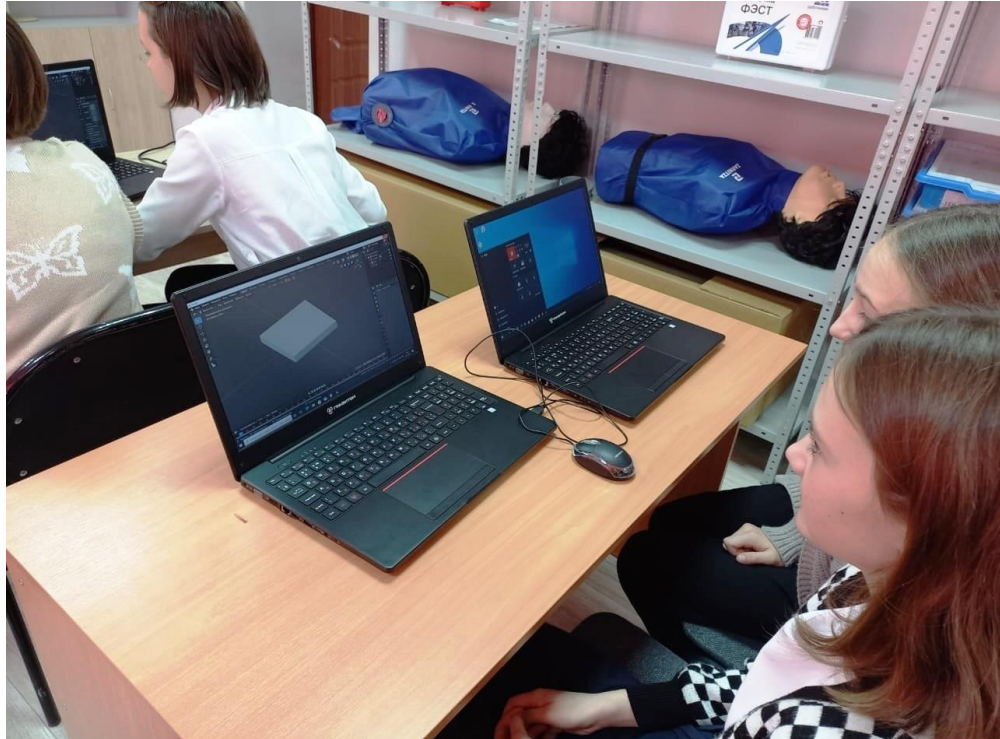

На базе Центра

цифровых и гуманитарных технологий "Точка роста" учитель технологии Грачев Ю. Г. детально объясняет учащимся 6 А класса, как создавать простые фигуры в 3dпроекции, используя инструменты и горячие клавиши. Юрий Геннадьевич демонстрирует, как из базовых фигур сформировать трехмерную модель. Основной упор делает на создании форм и работе с пропорциями. Попутно учитель объясняет обучающимся, как избежать распространенных ошибок.

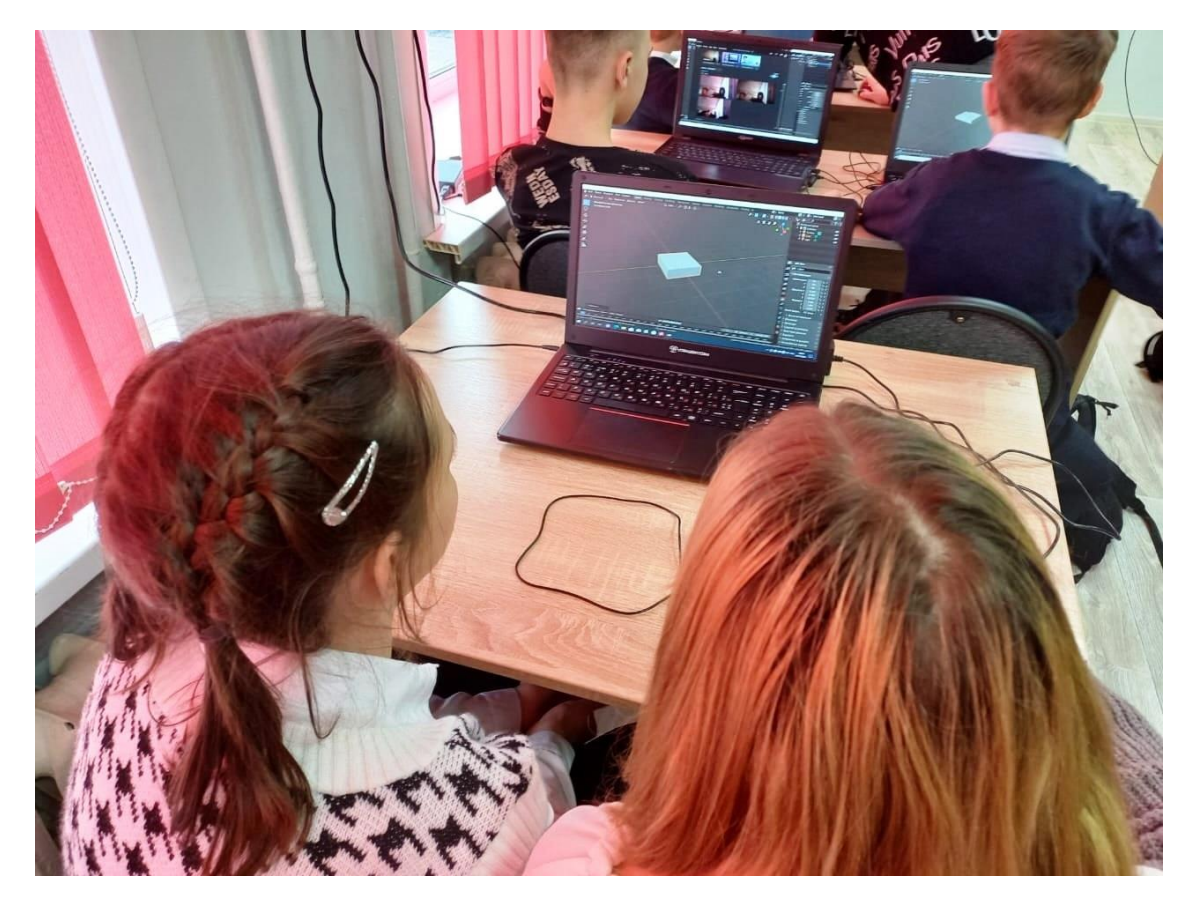